# the racket manifesto

matthias, racketeer

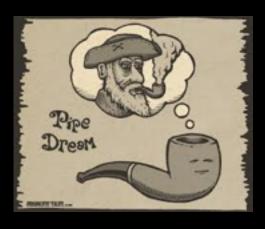

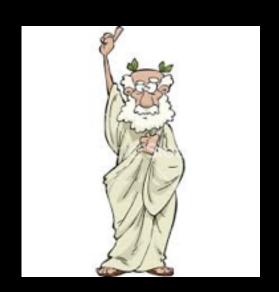

26 January 1995

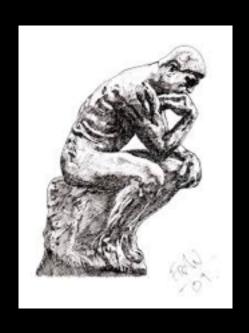

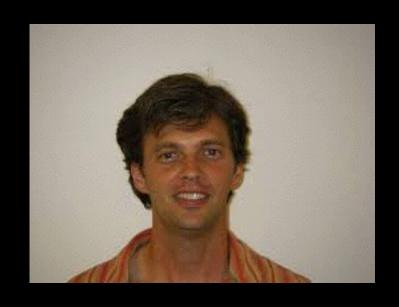

#### What is Racket?

Haskell is a purely functional, lazy language.

Python is about the one way, the obvious way.

So what about Racket?

racket is a programminglanguage programming anguage

The next 700 languages?

The next 7,000 languages?

The next 70,000 languages?

The next 700,000 languages?

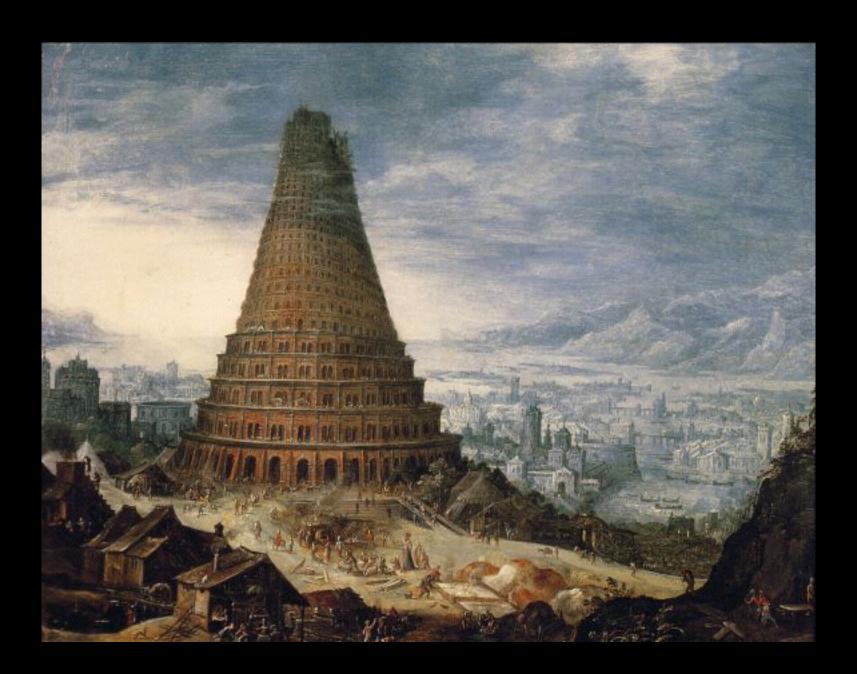

Why many languages? Isn't Racket enough?

#### Imagine Conference Management

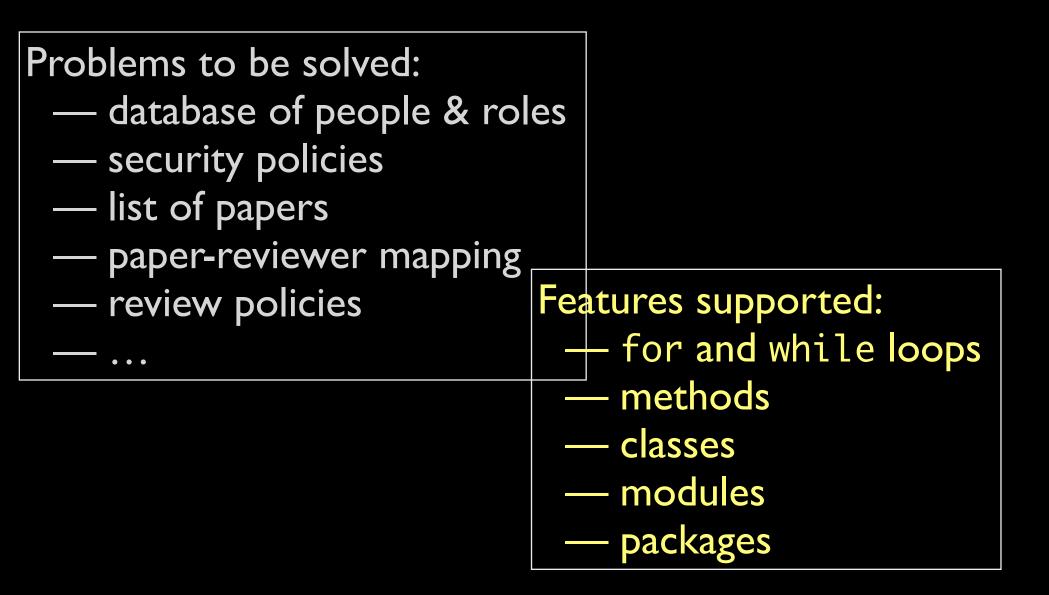

## People don't speak one English. They speak many.

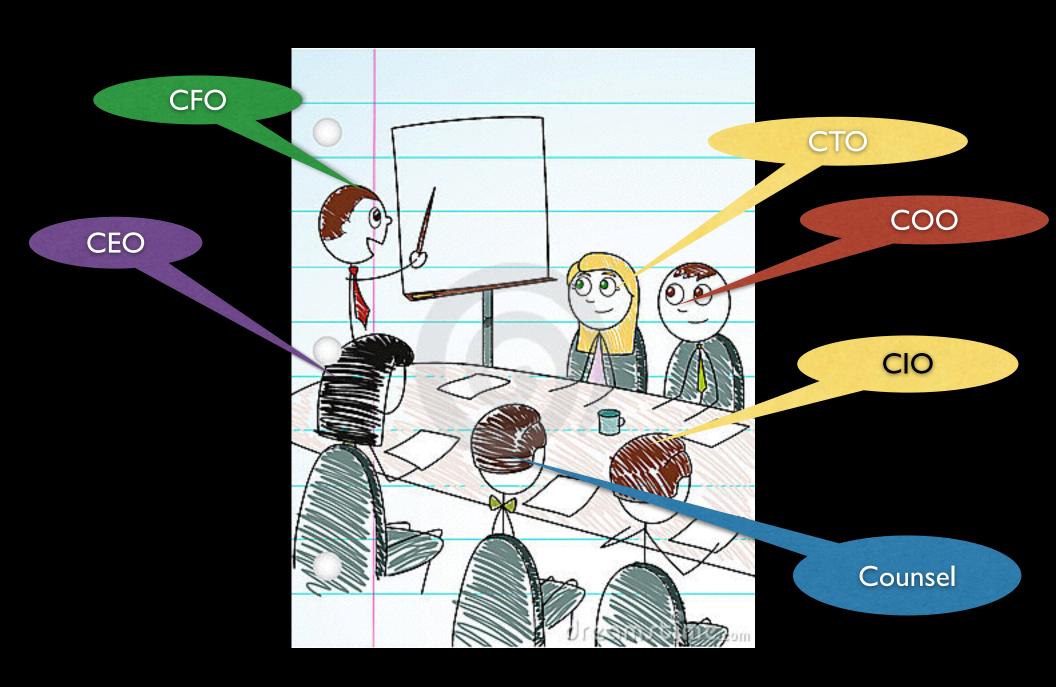

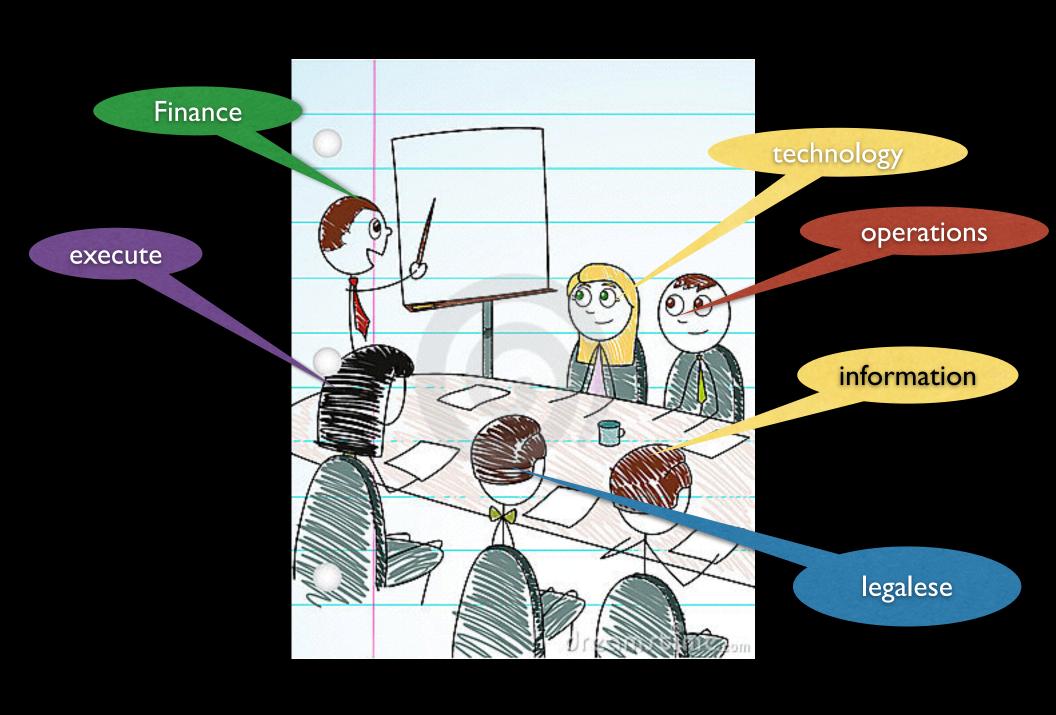

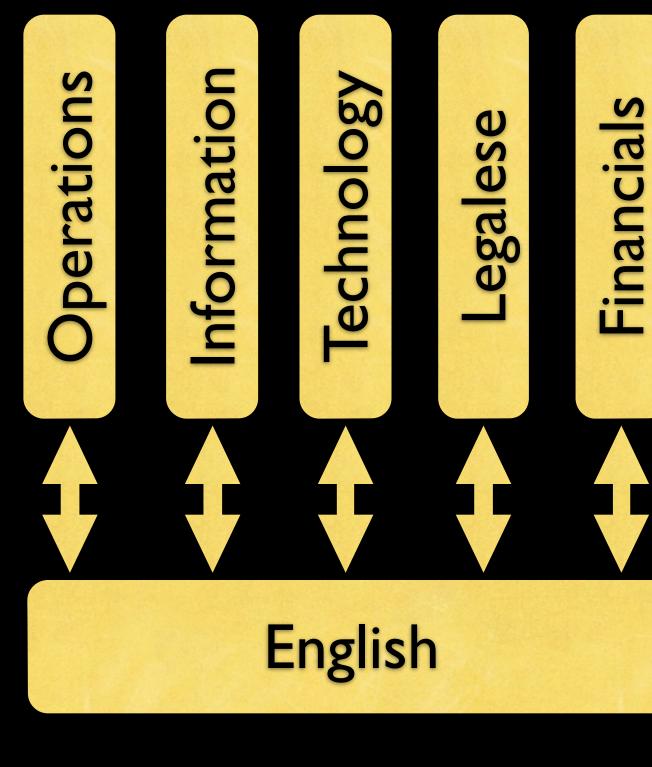

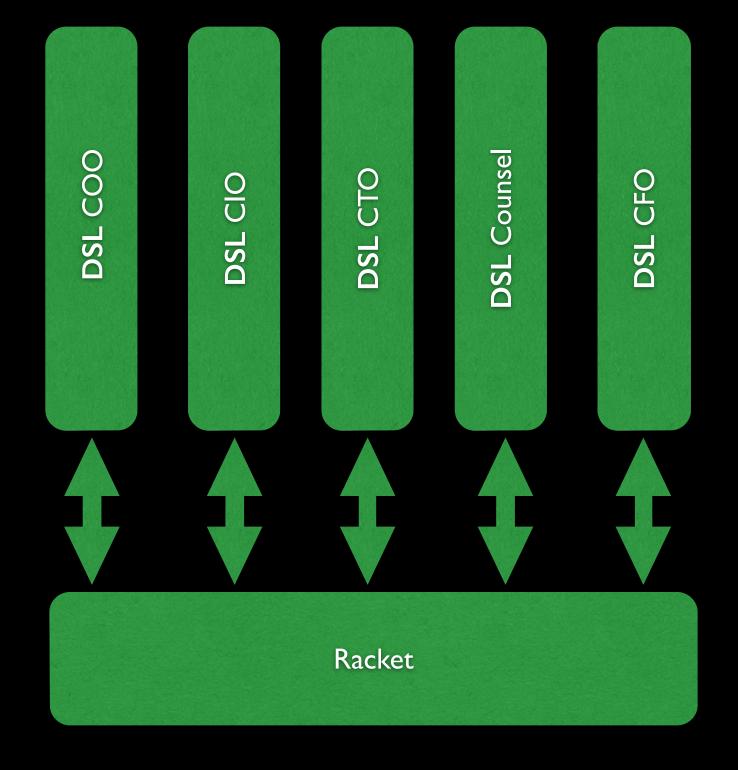

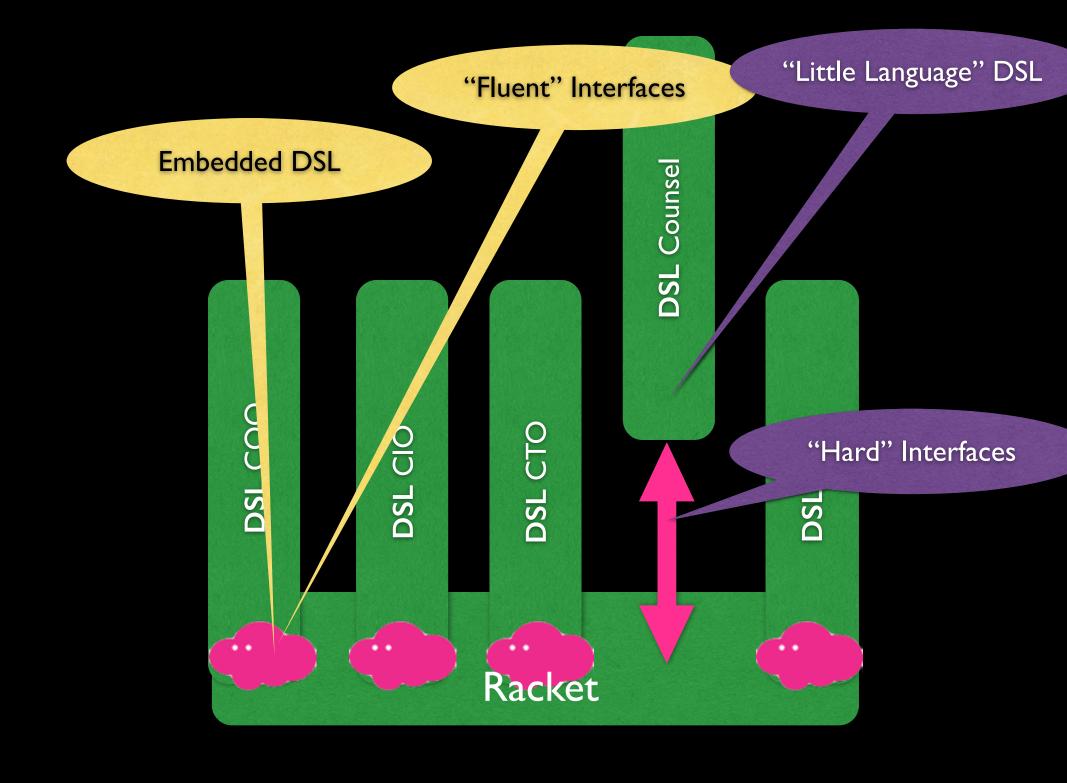

How do you build these "DSLs"?

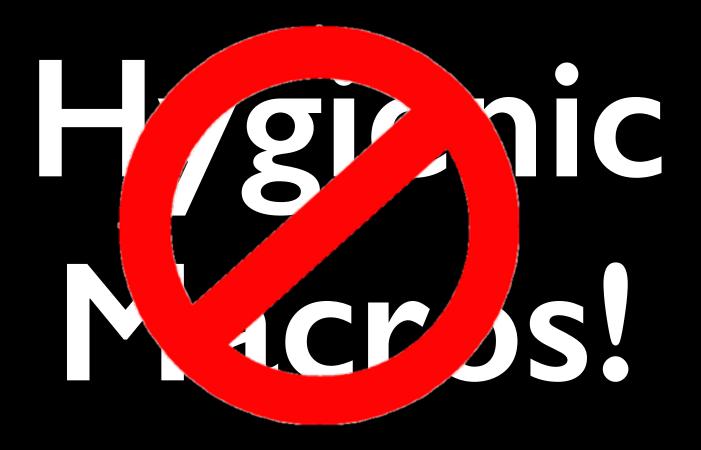

|#lang setup/infotab|

#lang scribble/manual

#lang redex

#### (Embedded) DSL Compilers

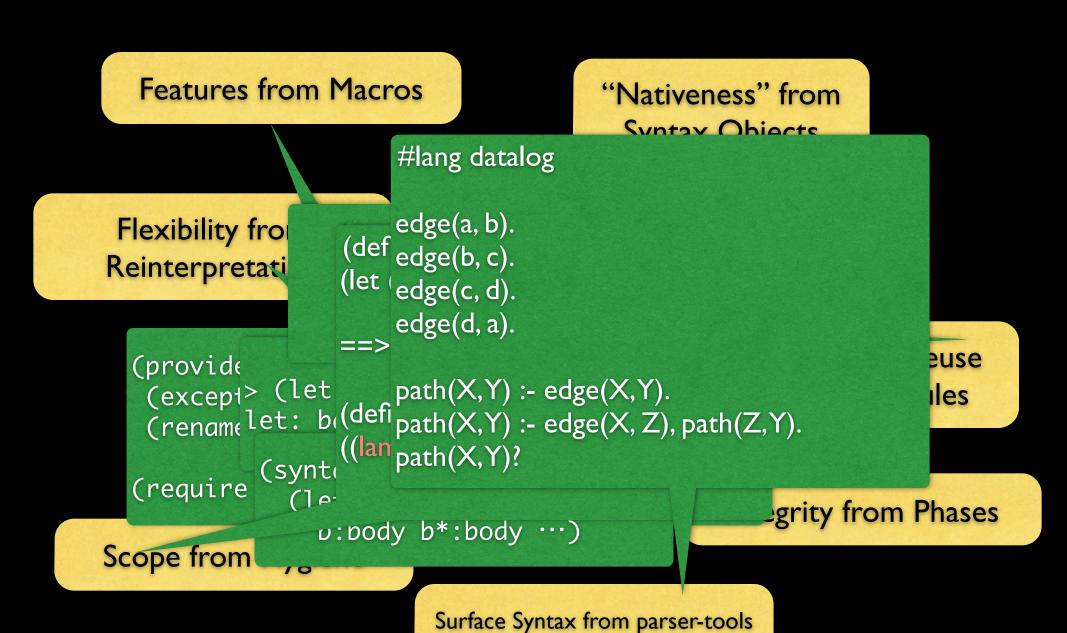

How do you safely compose components in different DSLs?

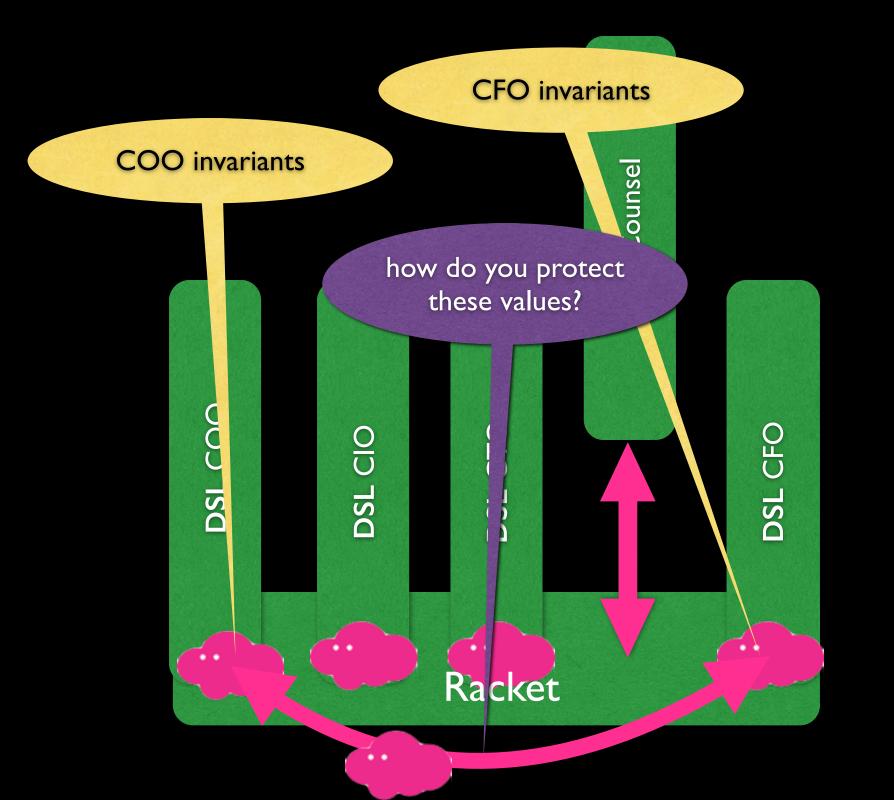

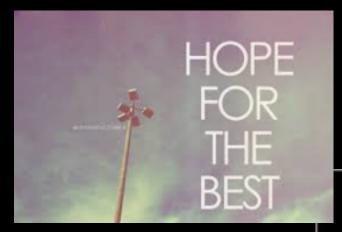

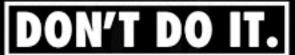

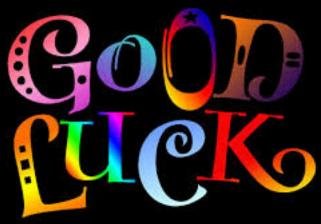

68078A

think positive!! THERE WAS A LOT OF HACKING GOING ON.

DUOTE-IC COM

Dirk Nowitzki

#### Composing DSL Components

inspectors and code control

ts and event spaces

sandboxes and access

wills and executors

impersonators, chaperones, and contracts

### Are all DSL problems solved?

racket is a full-spectrum programming anguage

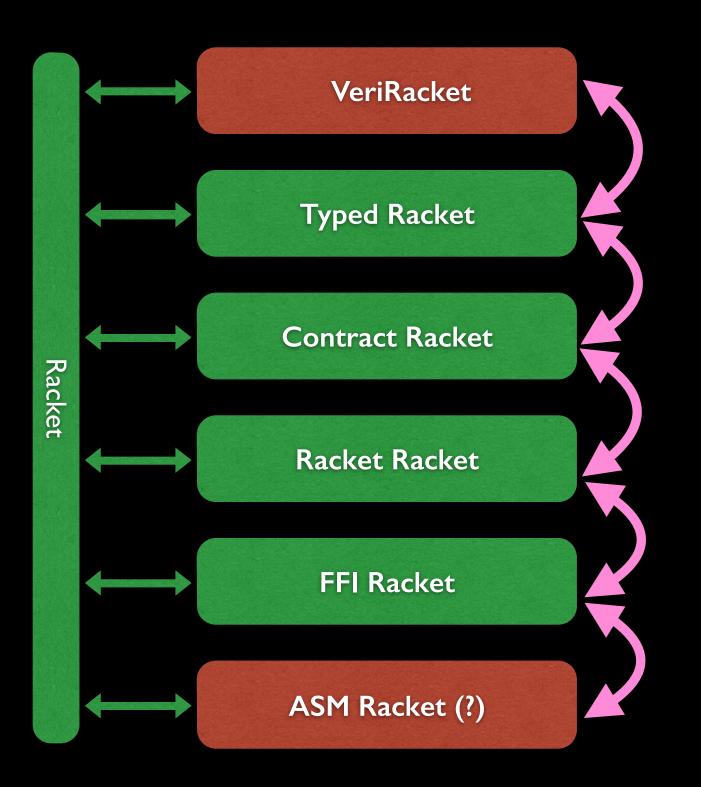

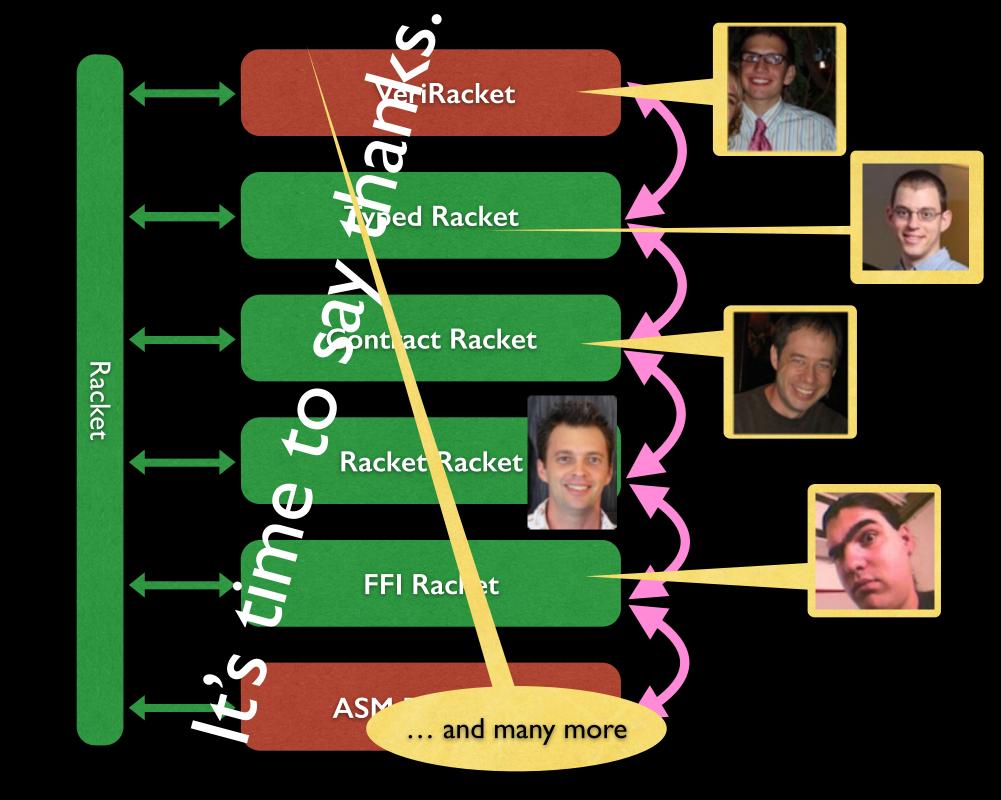

## VeriRacket **Typed Racket Contract Racket** Racket Racket Racket FFI Racket ASM Racket (?)

```
#lang racket
(provide
 ;; Image Number Number Image -> Image
 ;; (place obj x y bg) puts obj at (x,y) on bg
 place)
(define (place obj x y background)
  (define width (width background))
  (define hight (height background))
  (unless (and (\leq 0 \times) (< \times \text{ width}))
    (error 'place "bad x"))
  (unless (and (\leq 0 y) (< x hight))
    (error 'place "bad y"))
  (place-proper obj x y background))
```

```
#lang racket
(provide
 (contract-out
  ;; Image Number Number Image -> Image
  ;; (place obj x y bg) puts obj at (x,y) on bg
  (place
   (->i ((obj image?)
         (x (bg) (and/c (>=/c 0) (</c (width bg))))
         (y (bq) (and/c (>=/c 0) (</c (height bq))))
         (bg image?))
        (result image?)))))
(define (place obj x y background)
 (place-proper obj x y background))
```

```
#lang racket
(provide
 (contract-out
  ;; Image Number Number Image -> Image
  ;; (place obj x y bg) puts obj at (x,y) on bg
  (place
   (->i ((obj image?)
         (x (bq) (and/c (>=/c 0) (</c (width bq))))
         (y (bq) (and/c (>=/c 0) (</c (height bq))))
         (bg image?))
        (result image?)))))
(define (place obj x y background)
 (place-proper obj x y background))
```

```
#lang typed/racket
(provide
 (contract-out
  ;; (place obj x y bg) puts obj at (x,y) on bg
  (place
  (->i ((obj image?)
         (x (bq) (and/c (>=/c 0) (</c (width bq))))
         (y (bq) (and/c (>=/c 0) (</c (height bq))))
         (bg image?))
        (result image?)))))
(: place (-> Image Number Number Image Image))
(define (place obj x y background)
 (place-proper obj x y background))
```

```
#lang typed/racket
                                 Brian LaChance
(provi de
 contract-out
  ;; (place obj x y bg) puts obj at (x,y) on bg
  (place
   (->i ((obj image?)
         (x (bg) (and/c (>=/c 0) (</c (width bg))))
         (y (bg) (and/c (>=/c 0) (</c (height bg))))
         (bg image?))
        (result image?))))
(: place (-> Image Number Number Image Image))
(define (place obj x y background)
 (place-proper obj x y background))
```

```
#lang typed/racket
(define-signature Server%
  ;; (place obj x y bg) puts obj at (x,y) on bg
  ([place : (-> Image Number Number Image)]))
(define-type Server@
  (Unit
   (import Server%)
   (export Server%)
   Boolean))
```

```
#lang dt/racket
(provide
  ;; (place obj
  place)
(: place (-> Image Number Number Image Image)
 suchthat
 (->i ((obj image?)
       (x (bg) (and/c (>=/c 0) (</c (width bg))))
       (y (bg) (and/c (>=/c 0) (</c (height bg))))
       (bg image?))
      (result image?)))
(define (place obj x y background)
 (place-proper obj x y background))
```

And we can also go in the other direction.

```
#lang racket
(provide
 ;; Image Number Number Image -> Image
 ;; (place obj x y bg) puts obj at (x,y) on bg
 place)
(define (place obj x y background)
  (define width (width background))
  (define hight (height background))
  (unless (and (\leq 0 x) (< x width))
    (error 'place "bad x"))
  (unless (and (\leq 0 y) (< x hight))
    (error 'place "bad y"))
  (place-proper obj x y background))
```

```
#lang racket
(provide
 ;; Image Number Number Image -> Image
 ;; (place obj x y bg) puts obj at (x,y) on bg
 place)
(define (place obj x y background)
```

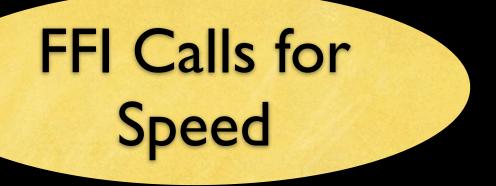

```
#lang racket

(provide
  ;; Image Number Number Image -> Image
  ;; (place obj x y bg) puts obj at (x,y) on bg
  place)
...
```

(define (place obj x y background)

ASM Code for Speed

)

### More work to be done. Coming to a RacketCon near you real soon.

## racket internalizes IDE tools and operating system concepts

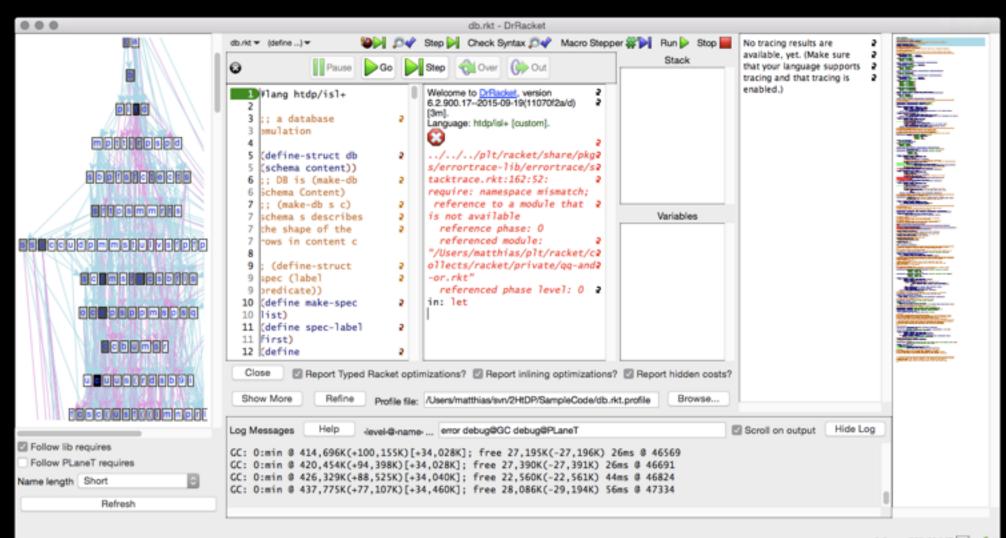

Determine language from source custom▼

278.66 MB

### What does it take to build DrRacket in Racket?

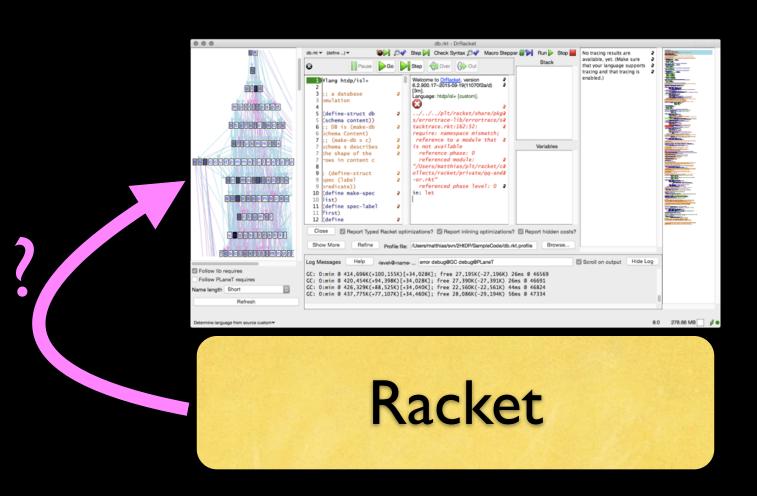

#### Racket internalizes features of IDEs and Operating Systems.

```
Dinner: Brian, Dunkin, Fare, and Matthias
Brian:
  Isn't it amazing that you never need to program
  the compiler and macro stages explicitly?
Fare, Dunkin:
  What???
Brian:
 Just use (require x) (for-syntax x) (for-template x))
  and Racket FIGURES IT ALL OUT ON ITS OWN.
```

# racket design needs a feedback loop

```
| Check Bystee | Park | Stee | Run | Stee | Check Bystee | Park | Stee | Run | Stee | Check Check Chec
```

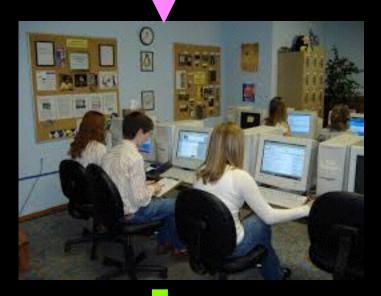

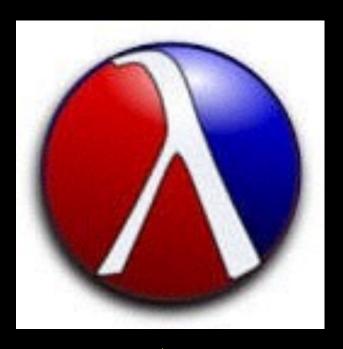

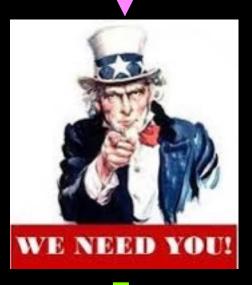

### take away

- I. Racket is a programming-language programming language.
- 2. Racket is a full-spectrum programming language.
- 3. Racket internalizes facilities from its context (IDE, OS) as needed.

Racket lives inside an academic feedback loop.

# Racket needs you.

## thank you

Claire Alvis, Yavuz Arkun, Ian Barland, Eli Barzilay, Gann Bierner, Stephen Bloch, Matthew Butterick, Filipe Cabecinhas, Stephen Chang, Richard Cleis, John Clements, Richard Cobbe, Greg Cooper, Ryan Culpepper, Eric Dobson, Carl Eastlund, Moy Easwaran, Will Farr, Michael Filonenko, Burke Fetscher, Kathi Fisler, Cormac Flanagan, Sebastian Good, Paul Graunke, Kathy Gray, Dan Grossman, Arjun Guha, Dave Gurnell, Tobias Hammer, Bruce Hauman, Dave Herman, Blake Johnson, Casey Klein, Alex Knauth, Geoffrey S. Knauth, Mark Krentel, Mario Latendresse, Guillaume Marceau, Gustavo Massaccesi, Jacob Matthews, Jay McCarthy, Mike T. McHenry, Philippe Meunier, Scott Owens, David T. Pierson, Jon Rafkind, Jamie Raymond, Grant Rettke, Paul Schlie, Dorai Sitaram, Francisco Solsona, Mike Sperber, Vincent St-Amour, Paul Steckler, Stevie Strickland, James Swaine, Jens Axel Søgaard, Sam Tobin-Hochstadt, Neil Van Dyke, David Van Horn, Anton van Straaten, Asumu Takikawa, Kevin Tew, Neil Toronto, Dale Vaillancourt, Dimitris Vyzovitis, Stephanie Weirich, Noel Welsh, Adam Wick, Danny Yoo, and ChongKai Zhu.